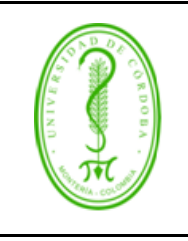

## **IMPLEMENTACIÓN DE SOFTWARE INSTITUCIONAL**

## **ÍNDICE**

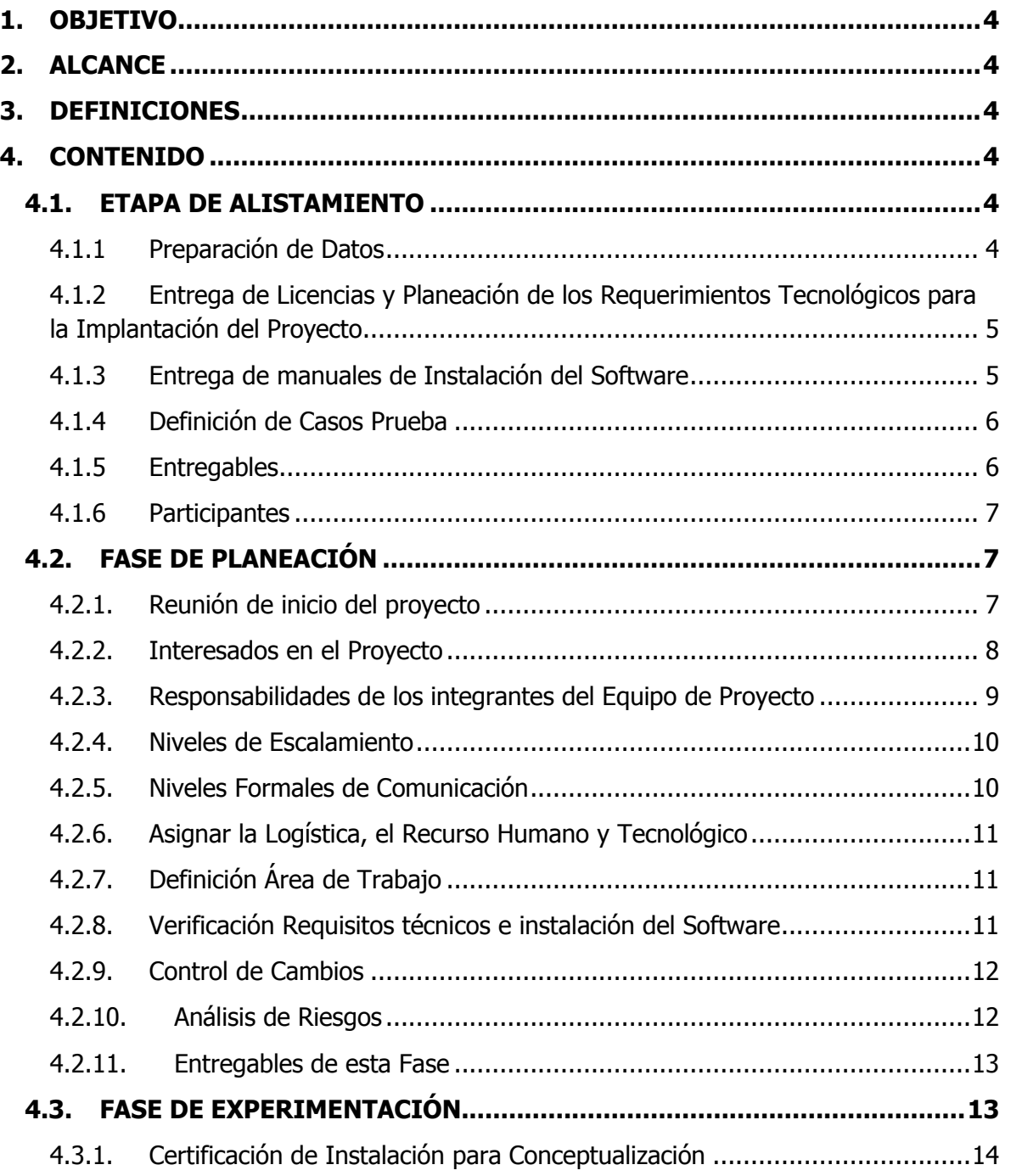

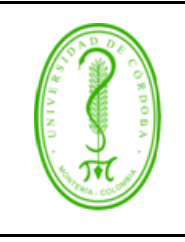

## **IMPLEMENTACIÓN DE SOFTWARE INSTITUCIONAL**

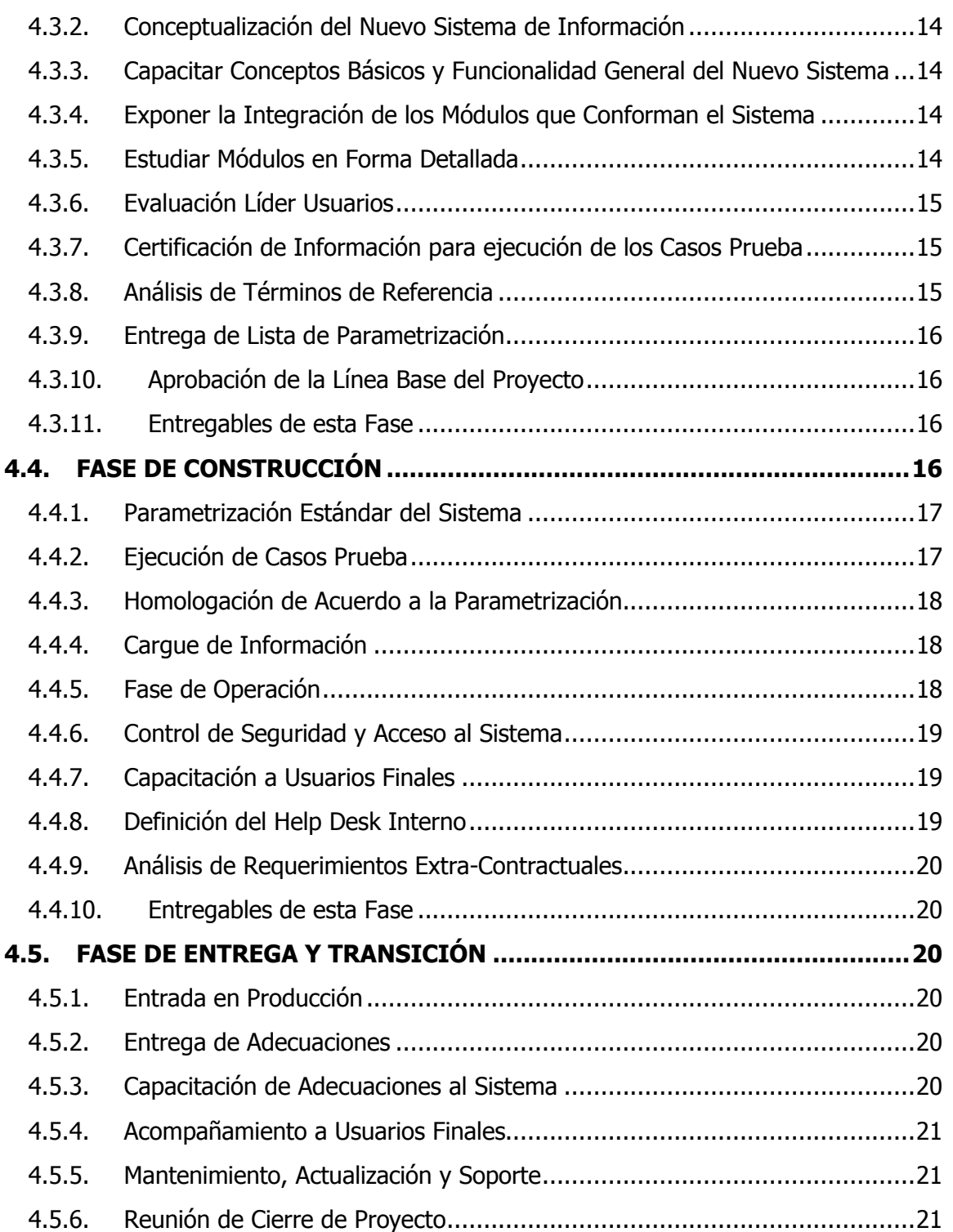

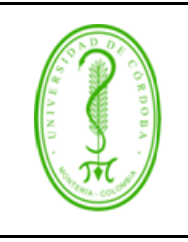

## **IMPLEMENTACIÓN DE SOFTWARE INSTITUCIONAL**

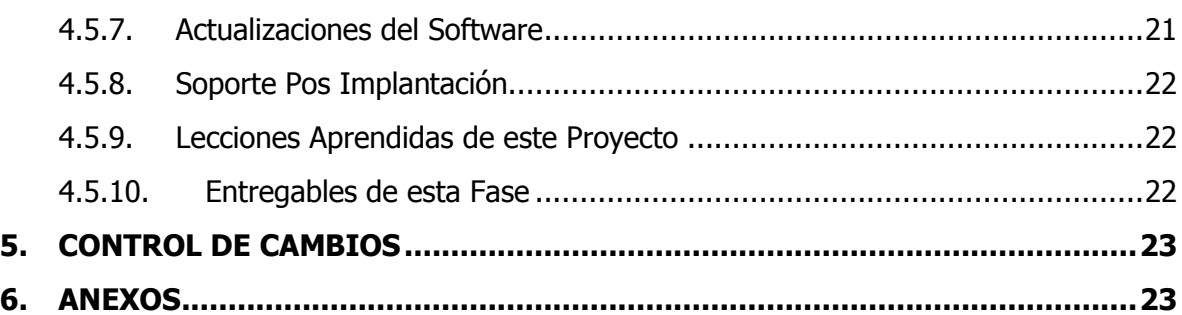

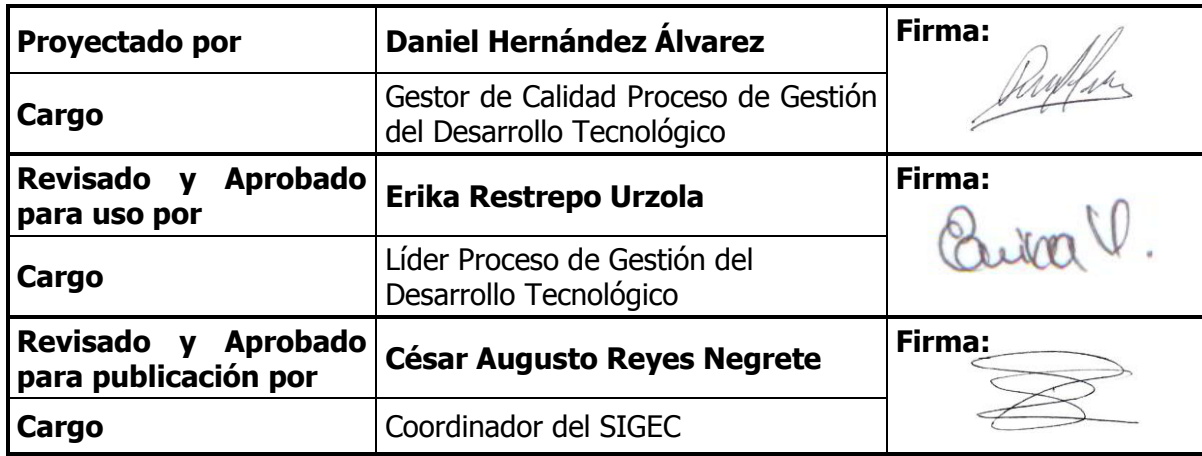

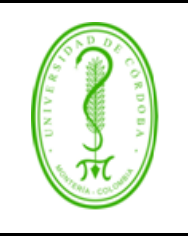

MGDT-001 **VERSIÓN:** 01 **EMISIÓN:** 22/03/2019 **PÁGINA** 4 **DE** 23

## **IMPLEMENTACIÓN DE SOFTWARE INSTITUCIONAL**

### <span id="page-3-0"></span>**1. OBJETIVO**

Definir un marco de referencia para la implementación de Software en la Universidad de Córdoba.

## <span id="page-3-1"></span>**2. ALCANCE**

El presente documento aplica como punto de referencia para la implementación de Software que adquiera o desarrolle la Universidad de Córdoba.

### <span id="page-3-2"></span>**3. DEFINICIONES**

**Software:** Componentes intangibles de un ordenador o computadora necesarios para hacer posible la realización de una tarea específica.

**Software Institucional:** Software adquirido o desarrollado para dar solución a una necesidad que busca mejorar la gestión administrativa-académica de los procesos Institucionales.

**Implementación de Software:** Es la ejecución de un conjunto de actividades planeadas y programadas que buscan poner en marcha una solución informática.

### <span id="page-3-3"></span>**4. CONTENIDO**

A continuación, se proponen las etapas que se deben surtir durante la implementación de un Software en la Universidad de Córdoba.

### <span id="page-3-4"></span>**4.1. ETAPA DE ALISTAMIENTO**

En esta etapa se reciben las licencias de Software, se instala (n) el (los) Producto(s), se alistan, unifican y depuran los datos para la migración y se preparan los casos prueba.

### <span id="page-3-5"></span>4.1.1 Preparación de Datos

El objetivo es cargar la información necesaria para garantizar las condiciones mínimas de información para que pueda operar el nuevo Software. El Coordinador de implementación del proveedor debe entregar las estructuras y/o mecanismos a utilizar para la importación de datos al nuevo Software y capacitar al **Líder Técnico de TI** en el uso de ellas.

En esta etapa se deben contemplar las migraciones de datos de antiguos sistemas o que el usuario final digite la información en el nuevo sistema.

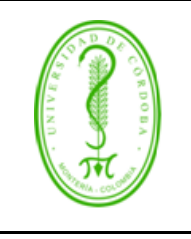

#### MGDT-001 **VERSIÓN:** 01 **EMISIÓN:** 22/03/2019 **PÁGINA** 5 **DE** 23

## **IMPLEMENTACIÓN DE SOFTWARE INSTITUCIONAL**

Para efectos de la preparación de los datos se deben identificar las fuentes de información, exportar la información necesaria, depurarla y posteriormente cargarla al nuevo Software.

El **Líder Técnico de TI**, el **Líder de Usuarios y los Usuarios Finales** deben identificar la información actual y compararla con las necesidades de información del nuevo Software, con el fin de establecer la información disponible y no disponible. Esta etapa se debe realizar en compañía del **Consultor Funcional del Proveedor** con el fin de definir las estrategias a seguir en el proceso de migración.

El **Gerente de Proyecto de la Universidad** y el **Gerente del Proyecto del Proveedor** deben definir los tiempos, información a migrar, fuentes, responsables y recursos necesarios para que se cargue la información y su posterior validación. Esta planificación debe quedar estipulada en **acta de acuerdo de migración de información** y los **Gerentes de Proyecto de la Universidad y del Proveedor** deben velar por que esta etapa se surta dentro de los tiempos planeados.

### <span id="page-4-0"></span>4.1.2 Entrega de Licencias y Planeación de los Requerimientos Tecnológicos para la Implantación del Proyecto

En este momento el proveedor hace la entrega de las **Licencias de Software**, dimensiona los requerimientos tecnológicos y se instala el software en ambiente de desarrollo y/o producción.

### <span id="page-4-1"></span>4.1.3 Entrega de manuales de Instalación del Software

El proveedor debe entregar **documento técnico con requisitos mínimos de y manuales de instalación del software** y los componentes necesarios para su óptimo funcionamiento.

Finalmente se elabora un acta donde se relaciona la entrega del Software en medio magnético, entrega de Licencia de Uso, Manual de Instalación del software y el Manual de actualización.

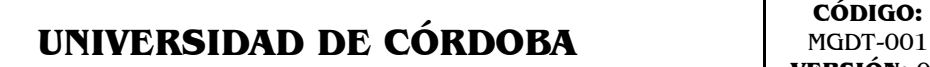

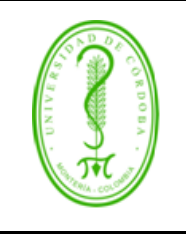

## **IMPLEMENTACIÓN DE SOFTWARE INSTITUCIONAL**

El proveedor debe realizar capacitación de la instalación al **Coordinador de Infraestructura y Líder Técnico de TI**, de esta actividad se debe dejar **Acta de capacitación.**

#### <span id="page-5-0"></span>4.1.4 Definición de Casos Prueba

Esta etapa busca verificar la funcionalidad del software respecto a la parametrización futura y a los aspectos especiales del usuario final, se deben elaborar casos especiales que permitan verificar el correcto funcionamiento del Software.

El **Gerente del Proyecto de la Universidad** en compañía del **Líder de Usuarios, Usuarios Finales y el Líder Técnico de TI** deben definir una muestra representativa de casos prueba con sus respectivos criterios de aceptación. Este documento debe ser entregado al **Gerente del Proyecto del Proveedor** para su evaluación y recomendaciones.

Se debe tener en cuenta que los casos prueba pueden ser para verificar alguna funcionalidad de un módulo el software o involucrar un trámite que permita verificar un proceso completo a través del sistema y así verificar su trazabilidad.

#### <span id="page-5-1"></span>4.1.5 Entregables

- Licencias de uso del Software y software adicional
- Manual de implementación o implantación de Sistemas de Información
- Estructuras y/o mecanismos definidos para la importación de datos
- Esquema de Infraestructura del cliente
- Acta de capacitación de Instalación del Software
	- o Material de Instalación del software
	- o Requisitos de Instalación del Software
	- o Manual de Instalación del Software
	- o Capacitación instalación del Software
- Acta de acuerdo de migración o Plan de Migración
- Casos Prueba con criterios de aceptación

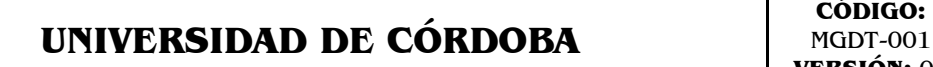

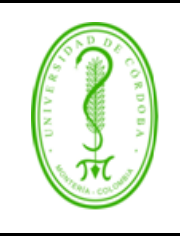

#### <span id="page-6-0"></span>4.1.6 Participantes

#### **Por parte del proveedor:**

**Gerente del proyecto:** Coordina y tiene control de todas las actividades del proyecto desde la perspectiva del proveedor.

**Equipo de Instalación Técnica:** Verifica los ambientes de Desarrollo y Producción de la Universidad, valida que los servidores e infraestructura cumplan con los requerimientos técnicos mínimos para instalar las soluciones de DW, Instala y certifica la instalación.

**Coordinador del Implantación:** Entrega licencias y coordina actividades desde el inicio para tener el control, por tener una visión integral y alta experiencia de toda la solución.

**Consultor Funcional del Proveedor:** Asesora en la definición de la estrategia de migración, depuración de datos y la construcción de casos prueba.

#### **Por parte de la Universidad:**

- **Gerente de Proyecto:** Coordina y tiene control de todas las actividades del proyecto.
- **Coordinador de Infraestructura TI:** Lleva a cabo la Estrategia y diseño de infraestructura IT,
- **Líder Técnico de TI:** Lleva a cabo la estrategia de migración, depuración de datos y asesoran en la construcción de casos prueba.
- **Líder de Usuarios:** Valida y certifica la calidad de la información que es extraída y coordina la definición de los casos prueba.
- **Usuario Final:** Participa en la validación y certificación dela calidad de la información que es extraída, así como en la definición de los casos prueba.

## <span id="page-6-1"></span>**4.2. FASE DE PLANEACIÓN**

En esta fase se definen los recursos necesarios para iniciar las actividades propias del proyecto, y se establecen las responsabilidades de cada integrante del Equipo.

### <span id="page-6-2"></span>4.2.1. Reunión de inicio del proyecto

Es esta reunión el **Gerente de Proyecto de la Universidad** y el **Gerente del Proyecto del Proveedor** formalizan el inicio del proyecto, definen fechas y horarios para las actividades de planeación.

### 4.2.1.1. Presentación del proyecto de sistematización

El **Gerente de Proyecto de la Universidad** debe realizar la presentación del proyecto de sistematización, identificando los beneficios del proyecto y alcance del mismo. Se debe

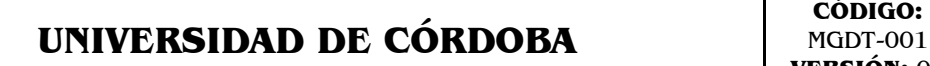

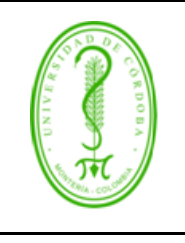

## **IMPLEMENTACIÓN DE SOFTWARE INSTITUCIONAL**

hacer énfasis en la importancia de la participación activa de las partes interesadas del proyecto y en como este proyecto busca aportar a mejora continua de los procesos institucionales.

## 4.2.1.2. Presentación del proceso actual

Los **Líderes de Usuarios** describen de manera general las operaciones que se realizan en su proceso, se debe mostrar el flujo de trabajo actual y las herramientas tecnológicas que se utilizan. Además se deben identificar los responsables de cada área de trabajo, así como los responsables de cada actividad.

### 4.2.1.3. Definir la línea base preliminar del proyecto

El **Gerente del Proyecto del Proveedor** debe realizar una presentación general de la solución y el alcance de la misma, de igual forma se deben presentar el equipo de trabajo disponible para la implementación del Software con sus respectivas funciones dentro del mismo.

Se debe presentar el cronograma global de trabajo propuesto, con sus respectivas fases, se deben detallar los tiempos, costos y recursos necesarios para desarrollar las correspondientes actividades del proyecto.

El **Gerente del Proyecto del Proveedor** junto con el **Gerente del Proyecto de la Universidad**, deben recopilar las sugerencias que se presente en esta fase, revisar el cronograma de trabajo propuesto, los ajustes que se consideren pertinentes y entregar un cronograma específico para el desarrollo del proyecto.

Se debe tener en cuenta dentro del cronograma específico incluir una reunión diaria de 15 minutos al inicio del día, donde se explique que se hizo desde la última reunión, que se va a hacer hasta la próxima reunión y que problemas se han tenido, la idea es obtener una retroalimentación diaria sobre el progreso del proyecto.

### <span id="page-7-0"></span>4.2.2. Interesados en el Proyecto

**Los interesados en el proyecto (stakeholders)** son individuos que están activamente involucrados en el proyecto o cuyos intereses pueden ser afectados positiva o negativamente como resultado de la ejecución o conclusión del proyecto. Ellos pueden también ejercer influencia sobre el proyecto y sus resultados.

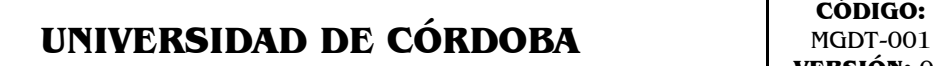

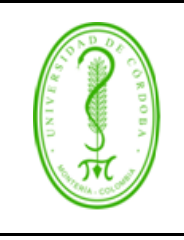

#### <span id="page-8-0"></span>4.2.3. Responsabilidades de los integrantes del Equipo de Proyecto

El Equipo del Proyecto son un grupo de personas que de manera conjunta desarrollan el proyecto. Tienen un objetivo común, comparten la responsabilidad del trabajo que realizan, así como de los resultados.

Las personas que se asignen al proyecto deberán ser notificados de sus tiempos de dedicación y responsabilidades dentro del proyecto.

- Equipo de Proyecto del Proveedor
	- o **Gerente de Proyecto del Proveedor**: Administra el proyecto enmarcado en alcance, presupuesto (recursos financieros, logísticos, humanos) y cronograma (Tiempos) desde el punto de vista del proveedor.
	- o **Consultor Funcional:** Analiza los procesos del cliente y capacita a los líderes y usuarios en el nuevo sistema, asesora el proceso de parametrización, definición y ejecución de casos prueba del sistema, recibe sugerencias de **Líderes de usuarios** referentes a posibles mejoras al sistema y hacerlas llegar al **Gerente del proyecto**.
	- o **Soporte Técnico:** Prestan asistencia técnica cuando el Consultor Funcional o los Clientes lo requieran, instala el Software en los servidores y equipos de clientes, capacita al funcionario designado por el área de TI en el procedimiento de instalación del sistema.
	- o **Ingenieros de Desarrollo:** Son los encargados de la modificación y ajustes del software.
- Equipo de Proyecto de la Universidad
	- o **Gerente de Proyecto de la Universidad:** Administra el proyecto enmarcado en alcance, presupuesto (recursos financieros, logísticos, humanos), riesgos y cronograma (tiempos) desde el punto de vista de la Universidad.
	- o **Líder de Usuarios:** Responsable de coordinar la gestión del conocimiento para realizar la parametrización, definición y ejecución de los casos prueba, entrada en producción del módulo o funcionalidad a su cargo.
	- o **Coordinador de Infraestructura TI:** Garantizar el buen funcionamiento de los recursos de hardware y software de compromiso del cliente.
	- o **Líder Técnico de TI**: Representante de Sistemas que será el encargado del soporte técnico del Software.

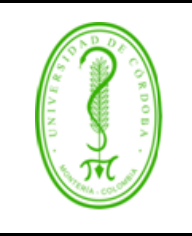

MGDT-001 **VERSIÓN:** 01 **EMISIÓN:** 22/03/2019 **PÁGINA** 10 **DE** 23

## **IMPLEMENTACIÓN DE SOFTWARE INSTITUCIONAL**

- o **Representante del SIGEC:** Encargado de ajustar y documentar los procedimientos administrativos de la Universidad acorde con el nuevo sistema de información, así como documentar las decisiones tomadas sobre la parametrización y procesos del sistema con el fin de ser conocidas en el momento de ingreso de un nuevo usuario y debe documentar manuales específicos de la Universidad con procesos y parametrización, así como excepciones.
- o **Usuario Final:** Es el encargado de la operación del aplicativo. Debe conocer cómo se parametriza el Software y participar en la definición y ejecución de casos prueba.
- Otros perfiles
	- o **Interventor del Proyecto:** Es la persona encargada de "Hacer que el proyecto se ejecute en los términos contratados".
- <span id="page-9-0"></span>4.2.4. Niveles de Escalamiento

Se debe consensuar entre los **Gerentes de proyecto del Proveedor y de la Universidad** como se escalarán las diferentes situaciones que se puedan presentar durante el proyecto.

### <span id="page-9-1"></span>4.2.5. Niveles Formales de Comunicación

El **Gerente de Proyecto del Proveedor** es el representante ante la Universidad, por lo tanto toda comunicación deberá realizarse desde y hacia esta persona deberá ser por escrito, con copia a los entes internos del Proveedor que la Universidad considere necesario.

Se deben llevar actas de todas las actividades programadas, detallando las actividades realizadas en el día, así como los responsables, compromisos y acuerdos que se llegan en el día a día.

De estas actas debe llegar copia al **Gerente de Proyecto de la Universidad**, **Gerente de Proyecto del Proveedor** y los participantes de la misma.

Se deberá realizar un comité o reunión operativa de seguimiento semanal, donde se traten los siguientes temas:

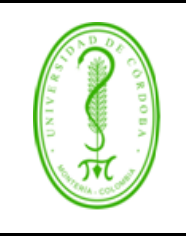

MGDT-001 **VERSIÓN:** 01 **EMISIÓN:** 22/03/2019 **PÁGINA** 11 **DE** 23

## **IMPLEMENTACIÓN DE SOFTWARE INSTITUCIONAL**

- Avance del Proyecto
- Avance desde el último comité
- Comunicaciones enviadas entre las partes
- Revisión y Ajuste del Cronograma
- Dificultades encontradas de parte del Proveedor
- Dificultades encontradas de parte de la Universidad
- Planes de Acción y compromisos.
- **Riesgos**
- **Acuerdos**
- Actividades a realizar, hasta el próximo comité
- Posibles riesgos, así como la mitigación de los mismos.

#### <span id="page-10-0"></span>4.2.6. Asignar la Logística, el Recurso Humano y Tecnológico

Los G**erentes de Proyecto del Proveedor y la Universidad**, deben identificar y asignar la logística y recursos que sean necesarios para el inicio y buen desarrollo del proyecto.

#### <span id="page-10-1"></span>4.2.7. Definición Área de Trabajo

Se deben definir los espacios o áreas de trabajo donde el **Consultor Funcional** trabaja en conjunto con los **Líderes de Usuarios y Usuarios Finales**, se recomienda que el área sea diferente a donde labora el usuario diariamente.

#### <span id="page-10-2"></span>4.2.8. Verificación Requisitos técnicos e instalación del Software

Luego de la reunión de inicio del proyecto el **Coordinador de Infraestructura TI** concertará una reunión con el **Gerente del Proyecto del Proveedor** con el fin de verificar los requerimientos de software y hardware solicitados. En esta reunión se acordará la fecha y hora de instalación del Sistema objeto del proyecto; sin haber instalado el software no se procederá a dar fecha de inicio de la etapa de Experimentación ya que después de instalado el aplicativo se requiere de una semana para la verificación de los datos y la instalación.

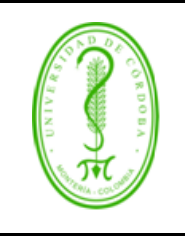

#### MGDT-001 **VERSIÓN:** 01 **EMISIÓN:** 22/03/2019 **PÁGINA** 12 **DE** 23

## **IMPLEMENTACIÓN DE SOFTWARE INSTITUCIONAL**

#### <span id="page-11-0"></span>4.2.9. Control de Cambios

El **Gerente de Proyecto de la Universidad,** así como el **Gerente de Proyecto del Proveedor** deberán definir la metodología para la aceptación y ejecución de los cambios que afecten el cronograma, el alcance del proyecto y el presupuesto financiero asignado al mismo.

#### <span id="page-11-1"></span>4.2.10. Análisis de Riesgos

El **Gerente de Proyecto de la Universidad**, así como el **Gerente de Proyecto del Proveedor** deberán identificar los riesgos que se puedan presentar en el proyecto.

Un riesgo es cualquier acontecimiento futuro que pueda afectar de forma negativa o positiva a un proyecto. No todos los riesgos tienen la misma probabilidad de ocurrir, ni el mismo impacto, por lo que a la hora de tratarlos nos preocuparemos de solucionar primero los más problemáticos. Los riesgos conllevan cambios, elecciones y dudas. Podremos conocer o no los riesgos, o simplemente son impredecibles.

- Tipos de riesgos
	- o Riesgos del proyecto: Ponen en peligro al plan. Si estos se cumplen, el proyecto requerirá mayor esfuerzo y dinero. Estos están relacionados con:
		- Presupuesto: se necesita una mayor inversión.
		- Planificación: se necesita más tiempo.
		- Personal: se necesitan más o mejores cualificados.
		- Recursos: se necesitan más o mejores instrumentos.
		- Requisitos: se necesitan más condiciones.
	- o Riesgos técnicos: Ponen en peligro la calidad resultante. Si estos se cumplen, el proyecto es más complejo de lo estimado. Estos están relacionados con:
		- Requisitos: se necesitan más condiciones.
		- Diseño: se necesita una mejor arquitectura.
		- Implementación: se necesita más tiempo o personal para finalizarse.
		- Interfaz: se necesita un mejor estudio de usabilidad e interacción.
		- Verificación: se necesita realizar más pruebas.
		- Mantenimiento: se necesita más dedicación después de la entrega final.
		- Incertidumbre técnica: se necesita mayor conocimiento sobre el área.

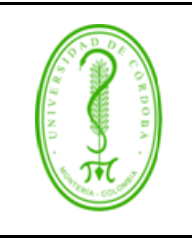

## **IMPLEMENTACIÓN DE SOFTWARE INSTITUCIONAL**

- Tecnologías desconocidas: se necesita mayor conocimiento sobre cómo realizar el proyecto de forma óptima.
- o *Riesgos del negocio:* Ponen en peligro la realización del proyecto. Si estos se cumplen, el proyecto se cancelará. Estos están relacionados con:
	- Utilidad: no se necesita este servicio.
	- Estrategia: no es compatible con la estrategia de la compañía.
	- Dificultad de venta: no se consigue vender con mucha facilidad.
	- Apoyo: no se mantiene el apoyo de los gestores superiores.
	- Presupuesto: no se mantienen los recursos asignados.

Los riegos del proyecto se deben gestionar según metodología concertada ente el **Gerente del proyecto del proveedor y Gerente del Proyecto de la Universidad**.

#### <span id="page-12-0"></span>4.2.11. Entregables de esta Fase

- Acta de Inicio del Proyecto.
- Plan de Proyecto
	- o Cronograma General del Proyecto
	- o Organigrama del Proyecto
	- o Integrantes Equipo de Proyecto, incluye tiempo de dedicación y responsabilidades.
	- o Plan de Comunicaciones y control del proyecto
	- o Análisis de Riesgos
- Actas de Consultoría
- Acta de Seguimiento Semanal
- Acta de Instalación del Software
- Bitácora de Actualización del Software
- Cronograma actualizado de la Fase de Experimentación
- Acta de Notificación a Integrantes del Equipo de Trabajo
- Acta de Certificación de prueba de Instalación del software

## <span id="page-12-1"></span>**4.3. FASE DE EXPERIMENTACIÓN**

El objetivo de esta etapa se encuentra enmarcado en el conocimiento de la situación actual, conocimiento de los problemas actuales, necesidades de la Universidad y sus alternativas de solución.

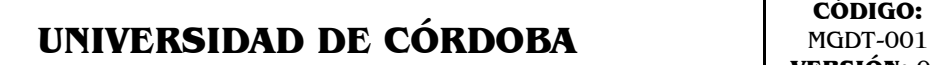

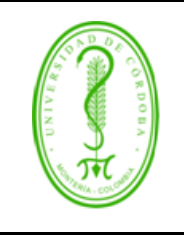

## **IMPLEMENTACIÓN DE SOFTWARE INSTITUCIONAL**

En esta fase se realiza una presentación de cada uno de los módulos a los **Lideres Usuarios** y **Usuarios Finales**, se realiza la principal transferencia de conocimiento de los **Consultores Funcionales**, el objeto de esta capacitación es que el **Líder Usuario** y los **Usuarios Finales** comprenda la lógica funcional del sistema ya que la parte operatividad del mismo se desarrollará durante el resto del tiempo del proyecto.

#### <span id="page-13-0"></span>4.3.1. Certificación de Instalación para Conceptualización

Después de instalado el software se realizan pruebas por el **Consultor Funcional** a cargo con el fin de verificar que todos los módulos instalados quedaron funcionando correctamente.

#### <span id="page-13-1"></span>4.3.2. Conceptualización del Nuevo Sistema de Información

La transferencia de conocimiento debe ser progresiva a lo largo del proyecto y el objetivo de esta fase es que los **Líderes Usuarios**, **Líder Técnico de TI y Usuarios Finales** tengan el conocimiento de la implantación del proyecto y una concepción general del nuevo Sistema. Se debe hacer entrega por parte del Proveedor los manuales de usuario del Software.

#### <span id="page-13-2"></span>4.3.3. Capacitar Conceptos Básicos y Funcionalidad General del Nuevo Sistema

El **Consultor Funcional** realiza la exposición de los Conceptos Básicos y operaciones fundamentales del nuevo sistema de información a los **Líderes Usuarios**, **Líder Técnico de TI y Usuarios Finales**.

#### <span id="page-13-3"></span>4.3.4. Exponer la Integración de los Módulos que Conforman el Sistema

El **Consultor Funcional** debe exponer la Integración del Sistema; esta actividad muestra la forma como se comunican los módulos entre sí, haciendo especial énfasis en las relaciones de precedencia que se deben tener en cuenta al momento de la parametrización.

#### <span id="page-13-4"></span>4.3.5. Estudiar Módulos en Forma Detallada

En esta actividad el **Líder Usuario** y **Usuarios Finales** visualizan por primera vez las opciones del sistema. El **Consultor Funcional** explica la funcionalidad de cada una de las

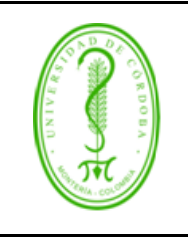

MGDT-001 **VERSIÓN:** 01 **EMISIÓN:** 22/03/2019 **PÁGINA** 15 **DE** 23

## **IMPLEMENTACIÓN DE SOFTWARE INSTITUCIONAL**

opciones que conforman cada módulo o funcionalidad y debe tener en cuenta como mínimo los siguientes ítems:

- Generalidades
- Parámetros e información básica
- Operaciones y Procesos
- Generación de reportes o informes

En estas sesiones el **Líder Usuario** y **Usuarios Finales** debe comprender la operación del sistema y se debe realizar con datos de prueba.

En este punto es importante entender la incidencia de los parámetros en las operaciones y procesos, pero sólo en la etapa de Construcción se profundiza en la creación de dichos parámetros.

#### <span id="page-14-0"></span>4.3.6. Evaluación Líder Usuarios

Al final de cada ciclo de capacitación a los **Líderes Usuarios**, **Líder Técnico de TI y Usuarios Finales**, el **Consultor Funcional** realizará la evaluación correspondiente y entregará los resultados al Gerente de Proyecto de la Universidad y del Proveedor, y a su vez se evaluará al **Consultor Funcional** y el Software para que los gerentes elaboren un informe con recomendaciones.

#### <span id="page-14-1"></span>4.3.7. Certificación de Información para ejecución de los Casos Prueba

El **Líder de Usuarios**, **Líder Técnico de TI y Usuarios Finales**, con el apoyo del **Consultor Funcional** definen la información necesaria para ejecutar los casos prueba.

#### <span id="page-14-2"></span>4.3.8. Análisis de Términos de Referencia

En conjunto entre el **Líder de Usuarios**, **Líder Técnico de TI, Usuarios Finales** y el **Consultor Funcional**, deben verificar y certificar el alcance que se le quiera dar a cada requerimiento solicitado. De esta fase debe quedar un Documento de entendimiento y alcance de los requerimientos que debe ser firmado por el **Consultor Funcional**, **Líder de Usuarios** y **Líder Técnico de TI** y debe ser avalado por el **Gerente del proyecto del proveedor** y el **Gerente del Proyecto de la Universidad**.

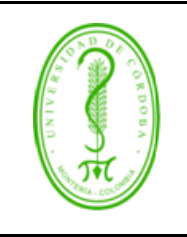

## **IMPLEMENTACIÓN DE SOFTWARE INSTITUCIONAL**

#### <span id="page-15-0"></span>4.3.9. Entrega de Lista de Parametrización

El **Gerente de Proyecto del Proveedor** debe entregar al **Gerente de Proyecto de la Universidad** la lista de requerimientos de parametrización del Software para su correcto funcionamiento.

#### <span id="page-15-1"></span>4.3.10. Aprobación de la Línea Base del Proyecto

Tan pronto se cuenta con el Documento de Entendimiento firmado por las partes, se procede a afinar y actualizar el cronograma del proyecto.

#### <span id="page-15-2"></span>4.3.11. Entregables de esta Fase

- Informe de los procesos actuales del cliente y situación actual.
- Manuales de usuario del Software
- Formato de Capacitación
- Documento de Entendimiento
- Evaluación a Lideres Usuarios
- Evaluación a Consultores y producto
- Informe del Comité de Proyecto con respecto a la Evaluación tanto de los Líderes de Usuarios, Usuarios Finales, Consultores y Software.
- Evaluación de Capacitación.
- Lista de parametrización del Software.
- Operaciones y Procesos
- Revisión de los datos básicos a migrar con cronograma de migración y población
- Cronograma actualizado de la Fase de Construcción
- Resumen de alcance de los Requerimientos
- Acta de Seguimiento Semanal

## <span id="page-15-3"></span>**4.4. FASE DE CONSTRUCCIÓN**

El propósito primordial de esta fase es dejar listo el producto para que sea utilizado por los usuarios.

En esta fase se realizan las labores de parametrización, ejecución de casos prueba, migración de información, acompañamiento en operación actual y puesta en producción.

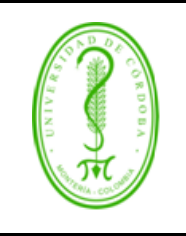

MGDT-001 **VERSIÓN:** 01 **EMISIÓN:** 22/03/2019 **PÁGINA** 17 **DE** 23

## **IMPLEMENTACIÓN DE SOFTWARE INSTITUCIONAL**

#### <span id="page-16-0"></span>4.4.1. Parametrización Estándar del Sistema

La parametrización del sistema es determinante en la flexibilidad, utilidad y éxito del proyecto porque representa la posibilidad de que los usuarios puedan de definir las características funcionales de los módulos activos, de acuerdo con la estructura de los procesos operativos y estratégicos de la Universidad.

En esta etapa, el **Consultor Funcional** debe explicar la forma y el flujo como se debe parametrizar el sistema. En conjunto con el **Líder de Usuario** y **Usuarios Finales** definen la parametrización que se realizará en el Sistema. Para estas actividades se debe invitar al **Líder Técnico de TI** para que sirva de soporte al **Líder de Usuario** y **Usuarios Finales**.

El **Líder de Usuarios** es la persona responsable de coordinar el ingreso de la parametrización al sistema. El **Gerente de Proyecto de la Universidad** debe garantizar la asignación del personal necesario para cumplir el cronograma de parametrización.

Cuando se reporten requerimientos o errores del programa, el **Consultor Funcional** debe entregar el número del caso asignado al **Líder Técnico de TI** y el mecanismo estandarizado para hacer seguimiento y control a los casos reportados.

#### <span id="page-16-1"></span>4.4.2. Ejecución de Casos Prueba

Su objetivo es verificar la funcionalidad del Software respecto a la parametrización realizada, se utilizan los casos especiales mediante un conjunto o muestra representativa de datos de prueba.

La ejecución de los Casos Prueba será realizada por el **Líder de Usuario** y **Usuarios Finales**, previamente el **Consultor Funcional** debe haber creado el ambiente para dicha prueba. Este proceso se realiza con datos de prueba que deben ser eliminados posteriormente.

Si como resultado de la ejecución de los casos prueba se deben hacer ajustes a la parametrización, se debe realizar el cambio y debe quedar por escrito.

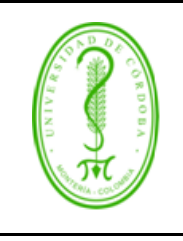

## **IMPLEMENTACIÓN DE SOFTWARE INSTITUCIONAL**

Al ejecutar cada caso debe verificar cada uno y se deben relacionar las observaciones, su buen funcionamiento o inconsistencias presentadas, de esta actividad debe quedar un documento firmado por el **Líder de Usuario**, **Usuarios Finales** y **Consultor Funcional**. Deben existir tres tipos de Casos prueba:

- El primer tipo son las pruebas unitarias o de unidad, es decir los casos de prueba que se realizan a cada módulo de manera individual.
- El Segundo tipo de pruebas son las de cobertura o integración en donde se prueba la integración entre módulos o componentes del sistema de información incluidas las interfaces con otros sistemas.
- El tercer tipo de pruebas son las de carga o rendimiento va orientada a medir el desempeño de la base de datos, las máquinas, la red y las consultas de la aplicación con la carga máxima.

## <span id="page-17-0"></span>4.4.3. Homologación de Acuerdo a la Parametrización

El Equipo de trabajo de la Universidad con la información lista, unificada y depurada, debe realizar una Homologación para la entrega de los datos al Proveedor de acuerdo con la parametrización realizada.

#### <span id="page-17-1"></span>4.4.4. Cargue de Información

Después de subida la información en el nuevo sistema, el **Líder de Usuario** y **Usuarios Finales** deben verificar en el sistema que ésta haya sido cargada completamente.

En la etapa de cargue se debe definir una fecha de corte a partir de la cual el registro de operaciones se debe realizar en el sistema anterior y en el nuevo sistema iniciando así si es el caso, la fase de operación.

El **Gerente de Proyecto de la Universidad** debe elaborar un acta de migración de la información con aceptación del Usuario **Líder de Usuario** y **Usuarios Finales** como prueba de la información migrada.

### <span id="page-17-2"></span>4.4.5. Fase de Operación

Una vez realizado el cargue de la información, se procede a realizar una operación del sistema con datos reales y en tiempo real, como contingencia se puede tener de respaldo el sistema anterior, ya sea en operación o exportando datos del nuevo al sistema anterior.

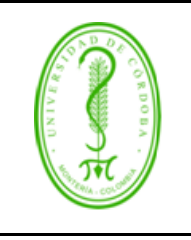

## **IMPLEMENTACIÓN DE SOFTWARE INSTITUCIONAL**

Las Pruebas de Funcionalidad se deben realizar de forma tal que se puedan revisar fácilmente sin correr el riesgo de dañar la información en proceso de migración ya que se trabaja con información del día a día. En esta etapa se debe realizar las pruebas de integración del sistema.

Así mismo el **Gerente de Proyecto de la Universidad** debe ordenar quien corresponda actualizar o elaborar los manuales de procedimientos de los usuarios acorde con la nueva forma de trabajo.

#### <span id="page-18-0"></span>4.4.6. Control de Seguridad y Acceso al Sistema

Antes de que el Usuario Final entre en contacto con el sistema se deben definir los niveles de seguridad y acceso al sistema.

Esta tarea se debe realizar utilizando una matriz donde se describa el acceso que se le va a dar al usuario final.

Estos perfiles los definen los **Líderes Usuarios** y **Líder Técnico de TI** se encarga de configurarlos en el Software.

Es muy importante que el **Consultor Funcional** explique a los **Líderes de Usuario, Usuarios Finales y Líder Técnico de TI** la forma en que el Software maneja la seguridad y los Logs de Auditoria, tanto a nivel de datos como de tablas.

#### <span id="page-18-1"></span>4.4.7. Capacitación a Usuarios Finales

Esta capacitación se basa específicamente en lo que hace cada **Usuario Final** día a día.

#### <span id="page-18-2"></span>4.4.8. Definición del Help Desk Interno

En esta etapa se definen los procedimientos, formatos, tecnologías y niveles de servicio a usar por parte de los **Líderes de Usuario y Líder Técnico de TI** en el soporte futuro a los Usuarios Finales.

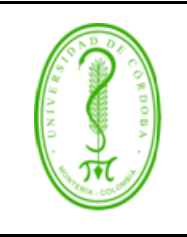

MGDT-001 **VERSIÓN:** 01 **EMISIÓN:** 22/03/2019 **PÁGINA** 20 **DE** 23

## **IMPLEMENTACIÓN DE SOFTWARE INSTITUCIONAL**

#### <span id="page-19-0"></span>4.4.9. Análisis de Requerimientos Extra-Contractuales

En caso que el cliente requiera alguna funcionalidad adicional con respecto al sistema presentado se deberá realizar la solicitud de requerimiento que será revisado por el Proveedor.

#### <span id="page-19-1"></span>4.4.10. Entregables de esta Fase

- Actualización de Casos Prueba
- Seguimiento Caso Prueba
- Revisión de Requerimientos
- Acta de Migración y Poblamiento
- Acta de Sequimiento Semanal
- Acta de Capacitación a Líderes de Usuario, Usuarios Finales y Líder Técnico de TI
- Evaluación a Usuarios Finales y Consultores Funcionales

#### <span id="page-19-2"></span>**4.5. FASE DE ENTREGA Y TRANSICIÓN**

Esta es la etapa final del proyecto y en la que se realiza a la par con la transición al nuevo sistema.

#### <span id="page-19-3"></span>4.5.1. Entrada en Producción

El **Gerente del Proyecto de la Universidad** indicara a los **Líderes de Usuarios** y **Usuarios Finales** la fecha de entrada en producción del nuevo Software y sus responsabilidades en el aprovechamiento de la nueva tecnología.

#### <span id="page-19-4"></span>4.5.2. Entrega de Adecuaciones

Si existe el Documento de Entendimiento acordado en la etapa de Experimentación se verificará cada punto y su entrega.

#### <span id="page-19-5"></span>4.5.3. Capacitación de Adecuaciones al Sistema

Igualmente, el **Consultor Funcional** debe Capacitar a los **Líderes de Usuario, Usuarios Finales y Líder Técnico de TI** en los cambios operativos que se hayan originado por las adecuaciones hechas al sistema.

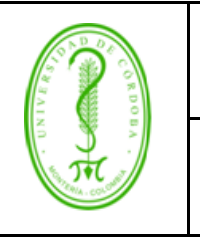

## **IMPLEMENTACIÓN DE SOFTWARE INSTITUCIONAL**

#### <span id="page-20-0"></span>4.5.4. Acompañamiento a Usuarios Finales

Se basa específicamente en un tiempo programado para que el Consultor Funcional del Proveedor este acompañando y asesorando a los usuarios finales en la operación diaria del nuevo sistema.

#### <span id="page-20-1"></span>4.5.5. Mantenimiento, Actualización y Soporte

El proveedor debe disponer de mecanismo eficaz y claro para que los usuarios puedan acceder al servicio de Mantenimiento, Actualización y Soporte técnico y funcional del producto y sus nuevas versiones.

#### <span id="page-20-2"></span>4.5.6. Reunión de Cierre de Proyecto

El objetivo de esta reunión es verificar si las metas y los objetivos que se pretendían se lograron, discutir sobre lo bueno y lo que se puede mejorar acerca del desempeño del sistema de información y el futuro de la empresa en esta nueva tecnología.

El equipo del proveedor debe hacer entrega de los computadores, escritorios, y áreas a la Universidad, así como, limpiar los computadores de archivos temporales utilizados durante la implantación del proyecto. De esto debe realizarse un acta.

Participantes del cierre:

- Gerentes de proyecto del Proveedor y la Universidad
- Líderes Usuarios
- Representantes del área de Sistemas
- Interventor

#### <span id="page-20-3"></span>4.5.7. Actualizaciones del Software

Antes de cualquier actualización al sistema en producción el **Líder Técnico de TI** debe garantizar la existencia de una copia de respaldo de los programas y datos a afectar.

Una vez sea actualizado el Ambiente de Producción y luego de la verificación del **Líder Usuario** se procede a reportar a **Usuarios Finales** y consultores de otros proyectos la actualización con la nueva funcionalidad.

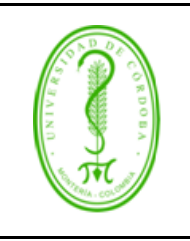

MGDT-001 **VERSIÓN:** 01 **EMISIÓN:** 22/03/2019 **PÁGINA** 22 **DE** 23

## **IMPLEMENTACIÓN DE SOFTWARE INSTITUCIONAL**

#### <span id="page-21-0"></span>4.5.8. Soporte Pos Implantación

El Proveedor debe garantizar a los usuarios y representantes del área de Sistema ayudas en el software, manuales de usuario y una base de conocimiento que permita aclarar las dudas que ha estos se les puedan presentar durante la operación del producto, en caso de tener alguna solicitud, el nivel de escalamiento será el siguiente:

#### Primer Nivel

Este soporte lo debe dar el **Líder Usuario** de la Universidad que asistió y participo en la implantación o que se encuentra debidamente capacitado. Esta persona la debe mantener el cliente y será el responsable de asistir a los usuarios finales en el buen uso del aplicativo así como capacitar a los nuevos usuarios.

#### Segundo Nivel

Este soporte lo dan los **Líder Técnico de TI**, igualmente deben estar capacitados y adicionalmente se pueden apoyar en los manuales y en la base de Conocimiento.

#### Tercer Nivel

Soporte dado por el Proveedor a través del contrato de Mantenimiento, Actualización y Soporte. El proveedor ofrecer un mecanismo único mediante el cual, la Universidad podrá solicitar servicio de soporte y consultoría a través de nuestro centro de un call center y/o mesa de ayuda.

#### <span id="page-21-1"></span>4.5.9. Lecciones Aprendidas de este Proyecto

Se propone un documento en donde se plasmen las lecciones aprendidas de este proyecto haciendo énfasis en los problemas tenidos, errores y aciertos.

#### <span id="page-21-2"></span>4.5.10. Entregables de esta Fase

- Definición del Help Desk Interno
- Acta de Entrenamiento a los Usuarios Finales
- Acta de Entrega y Recibo del Proyecto
- Acta de Seguimiento Semanal
- Contrato de Mantenimiento, Actualización y Soporte
- Documento de Escalamiento en Soporte

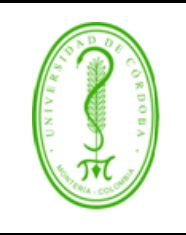

MGDT-001 **VERSIÓN:** 01 **EMISIÓN:** 22/03/2019 **PÁGINA** 23 **DE** 23

## **IMPLEMENTACIÓN DE SOFTWARE INSTITUCIONAL**

- Manuales del Usuario
- Acta de devolución de implementos.
- Encuesta de Satisfacción del Cliente
- Informe final de proyecto
- Lecciones Aprendidas

#### <span id="page-22-0"></span>**5. CONTROL DE CAMBIOS**

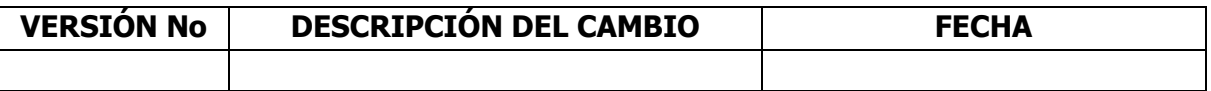

#### <span id="page-22-1"></span>**6. ANEXOS**

No Aplica